## **QUICK REFERENCE GUIDE**

 $\mathbf{r}$ 画

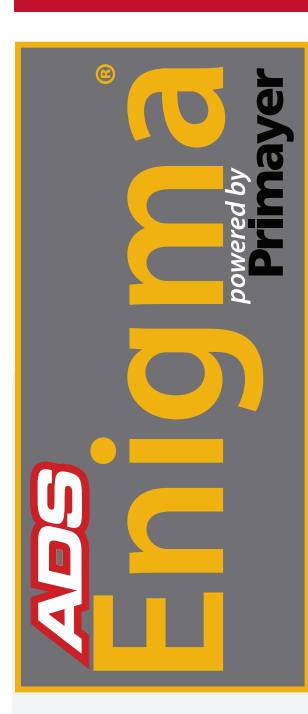

## *Readback of the ADS Enigma*

The ADS Enigma® is a state-of-the-art digital correlation logging system for determining the location of leaks in buried water pipes. Enigma combines noise logging and noise correlation into one operation to provide improved operational efficiency.

 $\overline{\psi}$ 

Readh

adbark Loge **Calcion** Please was

п

**CEER EEER** 

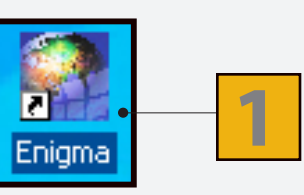

From the PC, run the *Enigma* software by clicking on the **desktop icon or programs menu.** 

These two buttons are the logger **Programming** and **Readback** buttons.

(The *Enigma* case lid must be closed when programming or reading back loggers via the software.)

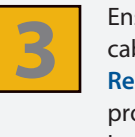

**2**

Ensure the USB communications cable is connected. Click on the **Readback** button which will produce the following progress box.

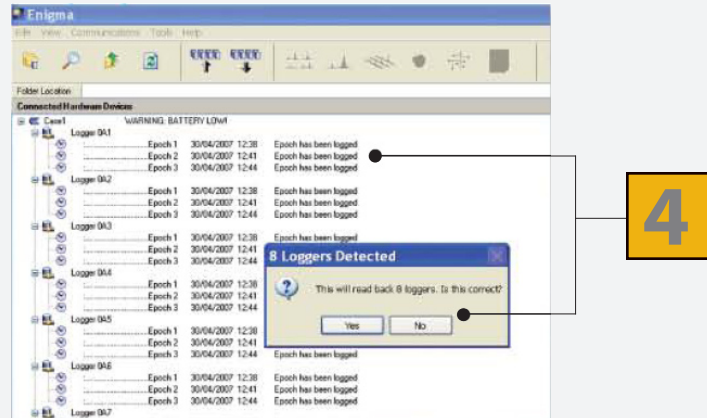

The status window indicates how many loggers have been found in the case and asks for confirmation before progressing to the *Enigma* Readback wizard shown overleaf.

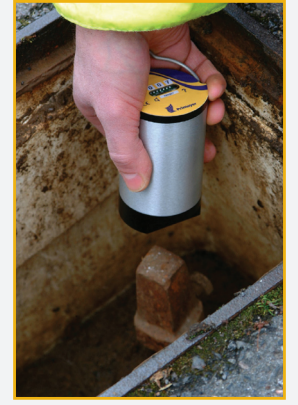

ADS Enigma Pod - Installation on Water Meter.

**Continued on reverse side.**

## **QUICK REFERENCE GUIDE**

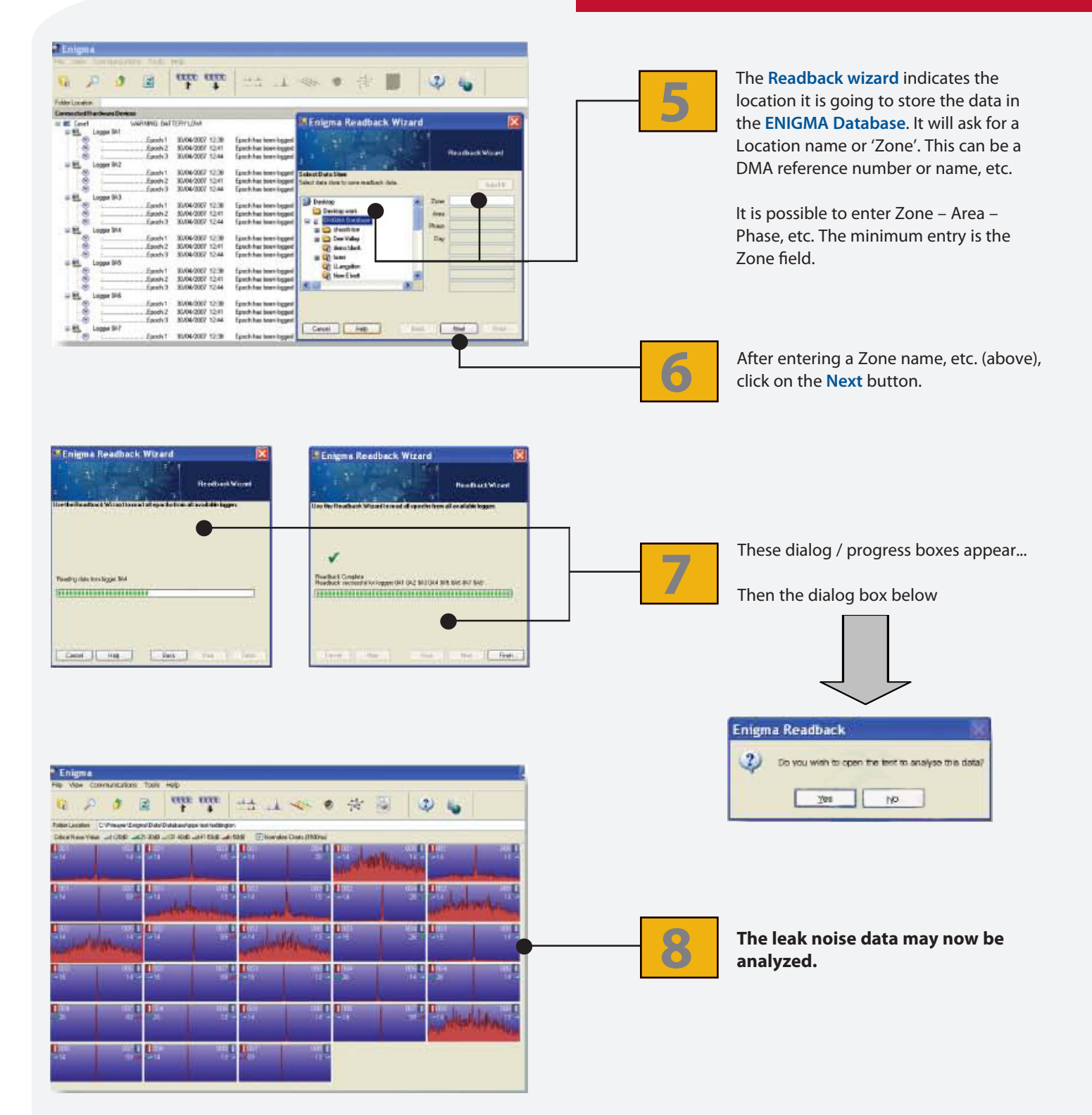

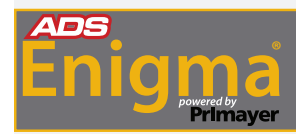

The ADS Enigma Operating Manual can be Downloaded Online at **www.adsenv.com/manuals.** 

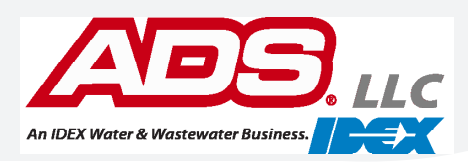